<span id="page-0-0"></span>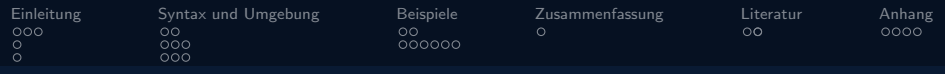

# Moderne Programmiersprachen: Rust Softwareentwicklung in der Wissenschaft

Christian Willner

11.05.2020

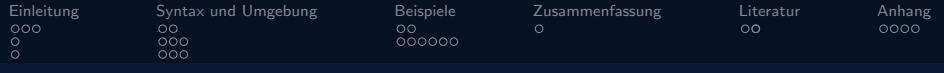

#### **O** [Einleitung](#page-2-0)

[Einordnung und Abgrenzung](#page-2-0) [Entwicklungsgeschichte](#page-5-0) [Anwendungsbeispiele](#page-6-0)

#### **2** [Syntax und Umgebung](#page-7-0) [Ahnlichkeiten zu C](#page-7-0) ¨ [Besonderheiten](#page-9-0) [Ownership](#page-12-0)

#### **8** [Beispiele](#page-15-0)

[Parallel Computing](#page-15-0) [Memory Safety](#page-17-0)

- **4** [Zusammenfassung](#page-23-0)
- **6** [Literatur](#page-24-0)
- **6** [Anhang](#page-27-0)

<span id="page-2-0"></span>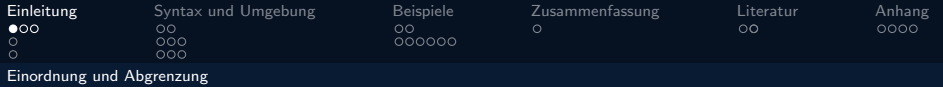

#### Rust Mission Statement

Rust is a **systems programming** language focused on three goals: safety, speed, and concurrency. [. . . ] making it a useful language for a number of use cases other languages aren't good at: embedding in other languages, programs with specific **space and time requirements**, and writing **low-level code**, like device drivers and operating systems. It improves on current languages targeting this space by having a number of compile-time safety checks that produce no runtime overhead, while eliminating all  $\sf data$  races.  $^1[\dots]$ 

<sup>1</sup> <https://doc.rust-lang.org/1.8.0/book/>

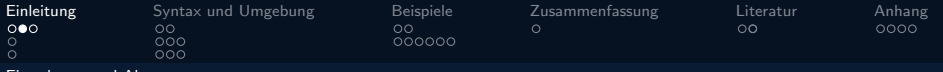

[Einordnung und Abgrenzung](#page-2-0)

# Vergleich zu anderen Sprachen

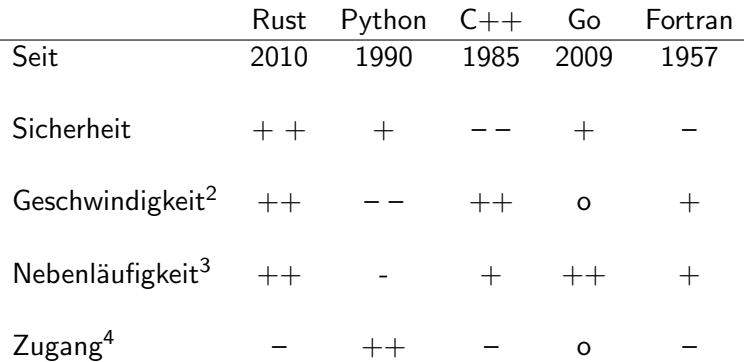

4 <https://raygun.com/blog/programming-languages/>

<sup>2</sup> <https://benchmarksgame-team.pages.debian.net/benchmarksgame/which-programs-are-fastest.html>  $^3$ [https://www.sas.upenn.edu/~jesusfv/Lecture\\_HPC\\_5\\_Scientific\\_Computing\\_Languages.pdf](https://www.sas.upenn.edu/~jesusfv/Lecture_HPC_5_Scientific_Computing_Languages.pdf)

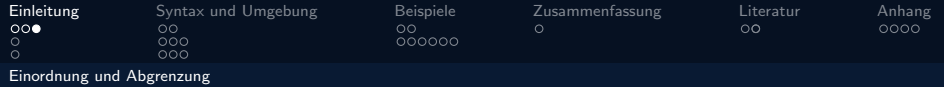

# Typische Anwendungsfelder<sup>5</sup>

#### What kind of projects do you develop in Rust?

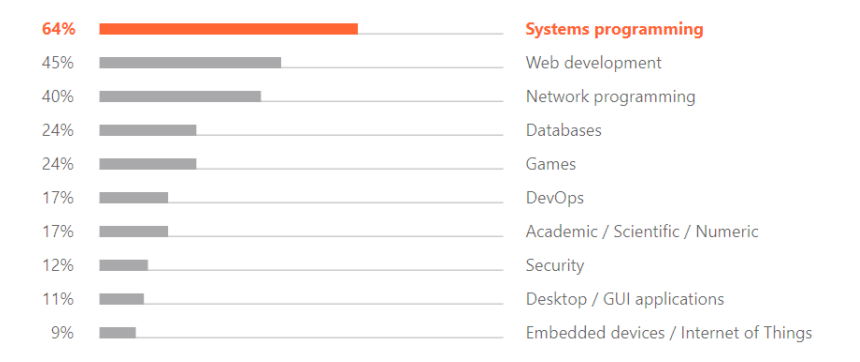

5 <https://www.jetbrains.com/lp/devecosystem-2019/rust/>

<span id="page-5-0"></span>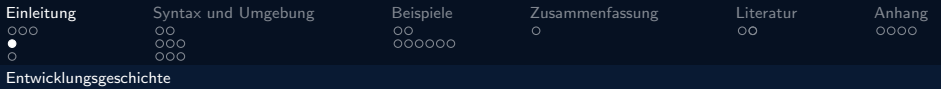

# Personal Project to Most beloved language

- Idee und erste Umsetzung durch Graydon Hoare in 2006
- Gesponsort durch Mozilla seit 2009
- Version  $1.0$  in  $2015$ <sup>6</sup>
	- "Rust hat mehr Features in der Entwicklung verworfen, als andere Sprachen ingesamt haben"
	- Veröffentlichungen im sechs-Wochen Rhythmus
- Beliebteste Sprache auf Stack Overflow seit 2016<sup>7</sup>

<sup>6</sup> <http://steveklabnik.github.io/history-of-rust/>

 $^{7}$ <https://stackoverflow.blog/2019/04/09/the-2019-stack-overflow-developer-survey-results-are-in/>

<span id="page-6-0"></span>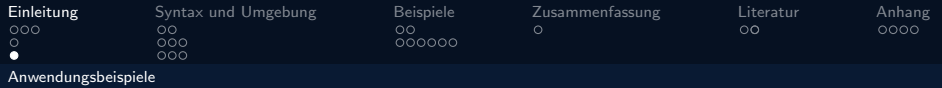

#### Browser bis Betriebssystem

- Mozilla Firefox 8.6% SLOC in Rust<sup>8</sup>
- Dropbox Diskotech file storage core<sup>9</sup>
- Redox Unix-like microkernel, komplett in Rust<sup>10</sup>
- Tor Netzwerk Portierung auf Rust<sup>11</sup>
- Discord Wechsel von Go zu Rust (kein GC) $^{12}$
- velp real time AB testing<sup>13</sup>

<sup>8</sup> <https://4e6.github.io/firefox-lang-stats/>

 $^9$ <https://www.wired.com/2016/03/epic-story-dropboxs-exodus-amazon-cloud-empire/>

<sup>10</sup><https://redox-os.org/>

<sup>11</sup><https://lists.torproject.org/pipermail/tor-dev/2017-March/012088.html>

<sup>12</sup><https://blog.discord.com/why-discord-is-switching-from-go-to-rust-a190bbca2b1f>

<sup>13</sup><https://www.youtube.com/watch?v=u6ZbF4apABk>

<span id="page-7-0"></span>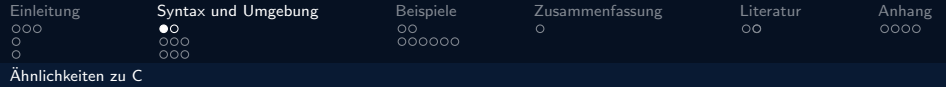

# Allgemeiner Aufbau

```
fn hello() {
   let helloworld = "こんにちはBrian\mathbb{S}":
    println! ("{}", helloworld);
fn main() \{hello();
```
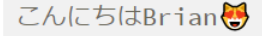

Abbildung: Hello Mr. Kernighan

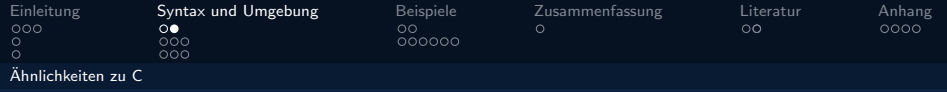

# Kontrollstrukturen

```
fn main() {
    let x : [u32; 3] = [47, 5, 23];let mut y : bool = true;for &n in &x {
        if n > 23 {
            println!("{}", n);
        }
        else {
            y = false;}
   }
}
```
<span id="page-9-0"></span>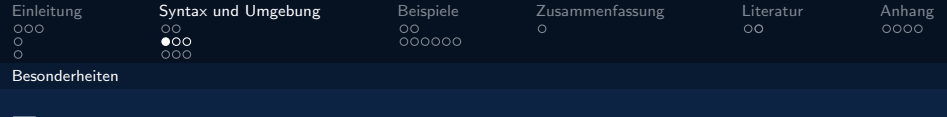

#### Typensystem

```
fn main() {
    let mut x = 9000.0;
    x += 1f64;
    if x > 9000 {
        println!("It's over {}!", x);
    }
}
```
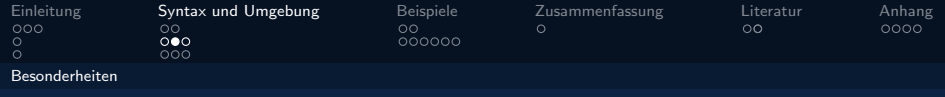

# Compiler Fehler

```
error[E0308]: mismatched types
--> src/main.rs:4:12
   |
4 | if x > 9000 {
   | ^^^^
   | |
               expected `f64`, found integer
               help: use a float literal: '9000.0'
```
error: aborting due to previous error

```
For more information about this error,
try 'rustc --explain E0308'.
error: could not compile 'dragonball'.
To learn more, run the command again with --verbose.
```
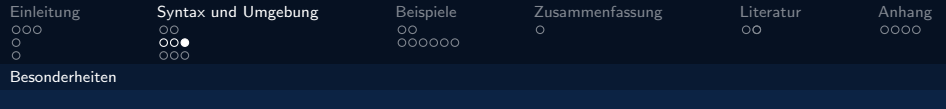

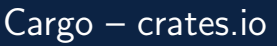

- Cargo:
	- Package & Dependency Manager
	- Package Builder
	- Testing Setup
	- Documentation Builder
	- Git bei Projekterstellung
- Crates.io
	- community package registry
	- $39.714+$  crates
	- 2,803,740,091+ Downloads

<span id="page-12-0"></span>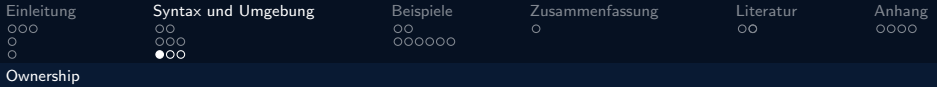

#### Verschieben und Ausleihen

```
struct Pointer {a: i32, b: i32,}
```

```
fn main() {
    let x = Pointer\{a: 23, b: 5\};
    let y = x;
    println!("x.a: {}; x.b: {}; "y", x.a, x.b);println!("y.a: {}, y.b: {}", y.a, y.b);
}
```
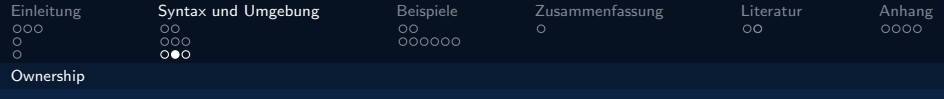

# Compiler Fehler

```
error<sup>[E0382]</sup>: borrow of moved value: `x`
--> src/main.rs:6:39
    |
4 | let x = Pointer{a: 23, b: 5};- move occurs because `x` has type `Pointer`,
                which does not implement the `Copy` trait
5 | let y = x;
                   - value moved here
6 | println! ("x.a: {\}, x.b: {\} ", x.a, x.b);
                                                value borrowed
                                                 here after move
```
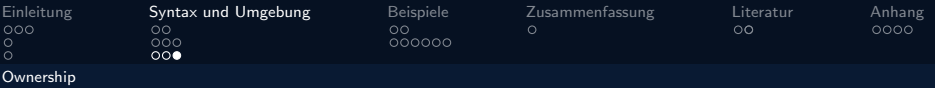

#### Verschieben und Ausleihen - Korrektur

```
struct Pointer {a: i32, b: i32,}
```

```
fn main() {
    let x = Pointer\{a: 23, b: 5\};
    let y = \&x;println!("x.a: {}; x.b: {}; "y", x.a, x.b);println!("y.a: {}, y.b: {}", y.a, y.b);
}
```
<span id="page-15-0"></span>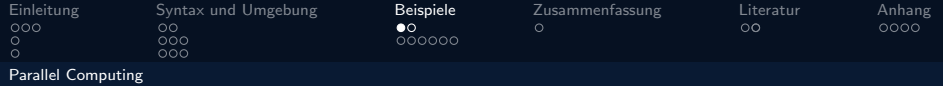

# Parallelisierung

```
extern crate rayon;
use rayon::prelude::*;
extern crate rand;
use rand::Rng;
fn main() {
  const VEC_SIZE: usize = 10_000_000;
  let mut vec1: Vec<f64> = (0..VEC_SIZE)
    .map(|| rng.gen:: <f64>()).collect();
  let mut vec2 = vec1.clone();
  vec1.iter_mut()
    .for_each(|p| *p *= p.sin() * p.cos()); // serial
  vec2.par_iter_mut()
    .for_each(|p| *p *= p.sin() * p.cos()); // parallel
}
```
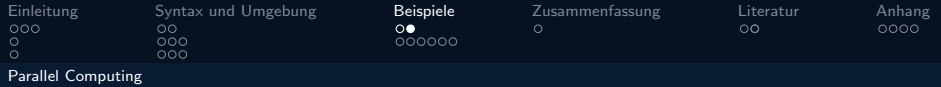

# Performance-Vergleich

- Random Double-Array mit 10.000.000 Einträgen.
- Berechne pro Ellement  $p = p * (cos(p) * sin(p) arccos(p))$
- Gesamtzeit zur Berechnung in Sekunden ohne Set-Up:

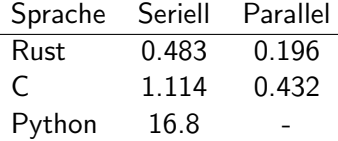

<span id="page-17-0"></span>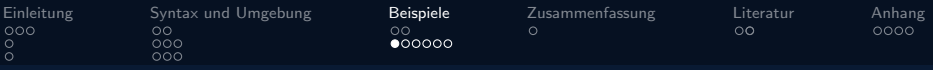

[Memory Safety](#page-17-0)

# Häufigste Fehlerquellen - Common Vulnerabilities and Exposures<sup>14</sup>

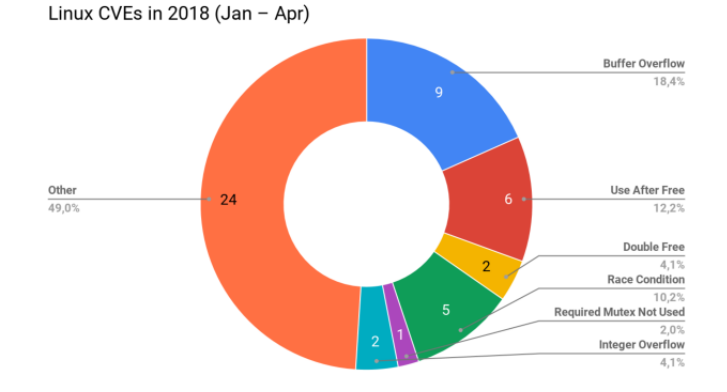

<sup>14</sup><https://phil-opp.github.io/talk-konstanz-may-2018/>

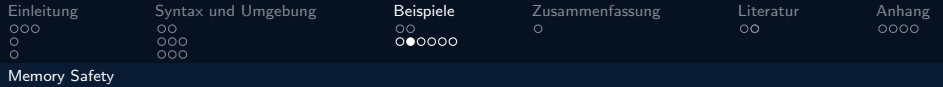

#### Double Free, Use after Free

- Lebenszeit festgelegt durch Compiler
	- Lifetime Attribute
	- Scope
- Keine manuelle Allokation

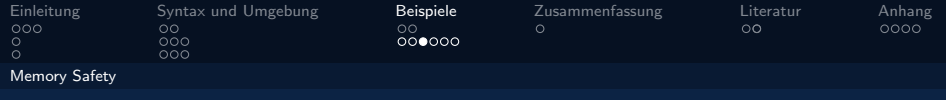

### Integer Overflow 1

```
fn main(){
    let x: i8 = 127;let _y: i8 = kx + 256;
}
```
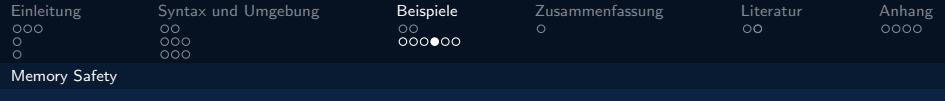

#### Compiler Fehler

```
error: literal out of range for `i8`
--> src/main.rs:3:23
  |
3 | let _y: i8 = kx + 256;
  | ^^^
  |
 = note: `#[deny(overflowing_literals)]` on by default
```
error: aborting due to previous error

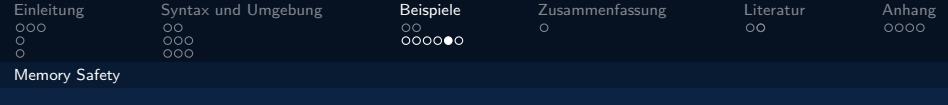

# Integer Overflow 2

```
use std::io;
fn main()let x: i8 = 127;
    let mut guess = String::new();
    io::stdin()
        .read_line(&mut guess)
        .expect("Failed to read line");
    let guess: i8 = guess.train().parse().expect("ERROR");let mut -y = x + guess;}
```
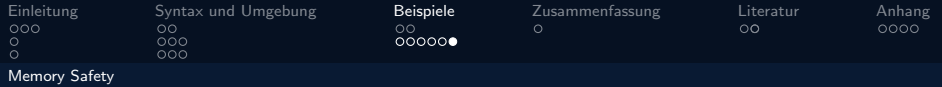

#### Runtime Fehler – Panik

thread 'main' panicked at 'attempt to add with overflow', .\overflow.rs:12:18 note: run with `RUST\_BACKTRACE=1` environment variable to display a backtrace

<span id="page-23-0"></span>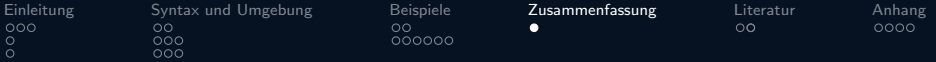

# Warum Rust benutzen?

- Schnelligkeit, Sicherheit, Nebenläufigkeit
- Infrastruktur Cargo / crates.io
- Community Doku / Compiler

<span id="page-24-0"></span>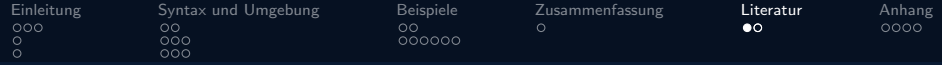

# Informationen

- Webseite: <https://www.rust-lang.org/>
- Einführung: The Rust Programming Language Steve Klabnik, Carol Nichols (2019)
- Dokumentation: <https://www.rust-lang.org/learn>
- Discord: <https://discord.gg/rust-lang>
- Twitter: <https://twitter.com/rustlang>
- Github: <https://github.com/rust-lang>
	- 2,900+ contributers,  $119,600+$  commits,  $44,500+$  stars

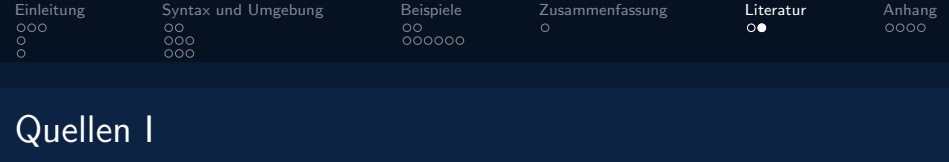

- [1] <https://doc.rust-lang.org/1.8.0/book/>
- [2] [https://benchmarksgame-team.pages.debian.net/](https://benchmarksgame-team.pages.debian.net/benchmarksgame/which-programs-are-fastest.html) [benchmarksgame/which-programs-are-fastest.html](https://benchmarksgame-team.pages.debian.net/benchmarksgame/which-programs-are-fastest.html)
- [3] [https://www.sas.upenn.edu/~jesusfv/Lecture\\_HPC\\_5\\_](https://www.sas.upenn.edu/~jesusfv/Lecture_HPC_5_Scientific_Computing_Languages.pdf) [Scientific\\_Computing\\_Languages.pdf](https://www.sas.upenn.edu/~jesusfv/Lecture_HPC_5_Scientific_Computing_Languages.pdf)
- [4] <https://raygun.com/blog/programming-languages/>
- [5] <https://www.jetbrains.com/lp/devecosystem-2019/rust/>
- [6] <http://steveklabnik.github.io/history-of-rust/>
- [7] [https://stackoverflow.blog/2019/04/09/](https://stackoverflow.blog/2019/04/09/the-2019-stack-overflow-developer-survey-results-are-in/) [the-2019-stack-overflow-developer-survey-results-are-in/](https://stackoverflow.blog/2019/04/09/the-2019-stack-overflow-developer-survey-results-are-in/)

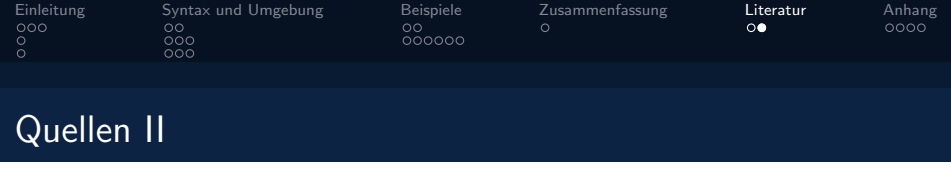

- [8] <https://4e6.github.io/firefox-lang-stats/>
- [9] [https://www.wired.com/2016/03/](https://www.wired.com/2016/03/epic-story-dropboxs-exodus-amazon-cloud-empire/) [epic-story-dropboxs-exodus-amazon-cloud-empire/](https://www.wired.com/2016/03/epic-story-dropboxs-exodus-amazon-cloud-empire/)
- [10] <https://redox-os.org/>
- [11] [https://lists.torproject.org/pipermail/tor-dev/](https://lists.torproject.org/pipermail/tor-dev/2017-March/012088.html) [2017-March/012088.html](https://lists.torproject.org/pipermail/tor-dev/2017-March/012088.html)
- [12] [https://blog.discord.com/](https://blog.discord.com/why-discord-is-switching-from-go-to-rust-a190bbca2b1f) [why-discord-is-switching-from-go-to-rust-a190bbca2b1f](https://blog.discord.com/why-discord-is-switching-from-go-to-rust-a190bbca2b1f)
- [13] <https://www.youtube.com/watch?v=u6ZbF4apABk>
- [14] <https://phil-opp.github.io/talk-konstanz-may-2018/>

<span id="page-27-0"></span>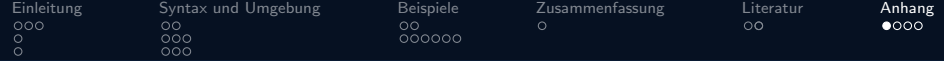

Python Code

```
1 import random
import math
import time
vec\_size = 10000000arr = [random.random() for in range(vec_size)]start_time = time.time()for p in arr:
     p \equiv \text{math} \cdot \text{sin}(p) \equiv \text{math} \cdot \text{cos}(p) - \text{math} \cdot \text{acos}(p)end time = time.time()print("Serial: {:.5f} seconds".format(end_time - start_time))
```
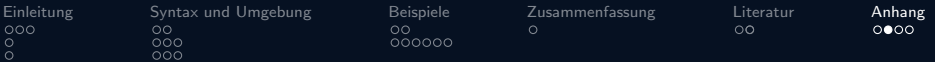

# C Code mit OML (1 – Setup)

```
\#include \leqstdio h>
    \#include \leqstdlib.h>
    \#include \lt time.h\#include \langle math, h \rangle#include <omp.h>
    int main(){
        srand(time(0));int VEC_SIZE = 10000000;
        double *arr = (double*)malloc(VEC\_SIZE * sizeof(double));double *arr2 = (double*)malloc(VEC\_SIZE * sizeof(double));int i:
        for (i = 0; i < VEC_SIZE; ++i)
\overline{1} \overline{1}arr[i] = (double)rand() / (double) (RAND_MAX);arr2[i] = arr[i];17 }
```
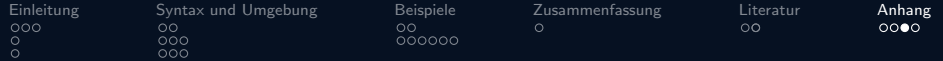

# C Code mit OML (2 – seriell)

```
struct timespec start, finish;
   clock_gettime(CLOCK_MONOTONIC, &start);
   \mathfrak{g}for (i = 0; i < VEC SIZE; ++i)
\overline{\mathbf{5}}arr[i] = sin(ar[i]) * cos(ar[i]) - acos(ar[i]);\mathcal{F}9 }
   clock_gettime(CLOCK_MONOTONIC, &finish);
   double time_taken;
   time\_taken = (finish.tv\_sec - start.tv\_sec) * 1e9;time\_taken = (time\_taken + (finish.tv\_nsec - start.tv\_nsec)) * 1e-9;printf("C Single thread: % f seconds\n", time_taken);
```
<span id="page-30-0"></span>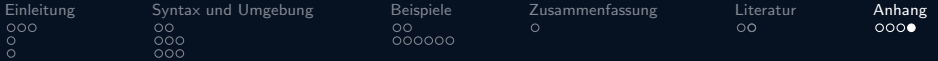

# C Code mit OML (3 – parallel)

```
clock_gettime(CLOCK_MONOTONIC, &start);
       2 #pragma omp parallel
\overline{\mathcal{A}}#pragma omp for schedule(static, VEC_SIZE/\angle)
           for (i = 0; i < VEC_SIZE; ++i)\epsilonarr2[i] = sin(arr2[i]) * cos(arr2[i]) - acos(arr2[i]);8 }
9 }
       clock_gettime(CLOCK_MONOTONIC, &finish);
       time\_taken = (finish.tv\_sec - start.tv\_sec) * 1e9;time\_taken = (time\_taken + (finish.tv\_nsec - start.tv\_nsec)) * 1e-9;printf("C Parallel thread: % f seconds\n", time_taken);
```

```
return 0:
```
<sup>17</sup> }